### **Cookie Policy**

Con riferimento al recente provvedimento "Individuazione delle modalità semplificate per l'informativa e l'acquisizione del consenso per l'uso dei cookie – 8 maggio 2014" pubblicato sulla Gazzetta Ufficiale n. 126 del 3 giugno 2014, si descrive in maniera specifica la disciplina relativa all'uso dei c.d. "cookie" - nonché di altre tecnologie similari tali come web beacon/web bug, clear GIF,pixel tag, ecc. - nei diversi terminali utilizzati dagli utenti che visitano il nostro sito web (personal computer, tablet, smatphone, ecc.). I cookie servono a migliorare i servizi che ti offriamo. Alcuni sono strettamente necessari alle funzionalità del sito, mentre altri consentono di ottimizzarne le prestazioni e di offrire una migliore esperienza all'utente. In seguito, troverai informazione dettagliata su cosa sono i cookie, quale tipologia di cookie utilizza questo sito web, come puoi disinstallarli nel tuo browser e come bloccare specificamente i cookie delle c.d. "terze parti".

L'utilizzo dei cookie del sito [http://www.gianferrari.](http://www.gianferrari/)it del titolare del trattamento è Salumificio Gianferrari F.lli snc Via Val d'Enza Nord, 145 42026 Ciano d'Enza di Canossa (RE) Italy nella persona del legale rappresentante protempore, Tel. 0522 878185 mail: [privacy@gianferrari.it](mailto:privacy@gianferrari.it) in seguito denominato per brevità "sito o sito web" – si inquadra nella Privacy Policy dello stesso per tutte le informazioni richieste dagli artt. 13 e 14 del GDPR 679/2016 e successive norme nazionali di adeguamento

Salumificio Gianferrari F.lli snc utilizza i cookie per offrire i propri servizi semplici ed efficienti agli utenti durante la navigazione e consultazione delle sue pagine.

## **Cosa sono i Cookie?**

I cookie sono piccoli file di testo che vengono salvati sul tuo computer, o su altri dispositivi abilitati alla navigazione come smartphone o tablet, quando visiti un sito web. Per saperne di più preghiamo di visitare il sito <http://www.allaboutcookies.org/>

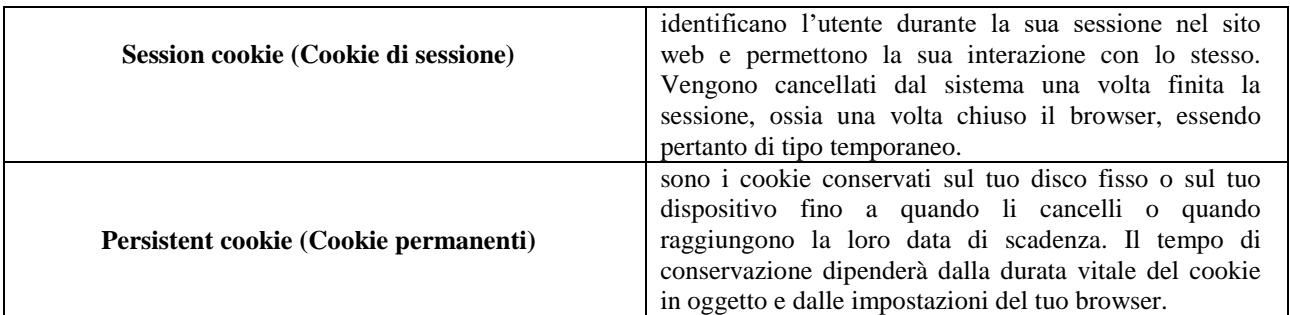

### **Che tipi di Cookie usiamo?**

Un'altra suddivisione di tipologia di cookie e tra i cookie **tecnici**, di **profilazione** e di **terza parte**.

I cookie tecnici utilizzati da questo sito, cioè quelli che hanno la funzione di permettere lo svolgimento di attività strettamente legate al funzionamento dello stesso, possono raggrupparsi in tre tipologie:

- **1) Cookie necessari o di navigazione:** sono i cookie di uso interno, imprescindibili per il funzionamento di base del nostro sito, come ad esempio quelli che permettono l'accesso al sito come utente registrato nonché la permanenza come tale nello stesso. La disinstallazione di questi cookie impedisce il funzionamento adeguato di alcune funzionalità e servizi offerti dal nostro sito.
- **2) Cookie analytics:** sono i cookie che utilizziamo sia noi che terzi (vedere Cookie Analytics di terze parti), per raccogliere informazioni statistiche in modo anonimo in merito alle modalità di navigazione degli utenti che interagiscono con il sito, fornendo informazioni sulle aree visitate, tempo trascorso o numero di click effettuati su una pagina determinata. Queste informazioni ci permettono di migliorare le prestazioni nonché di evitare le truffe e migliorare la sicurezza del nostro sito web

### **3) Cookie Analytics di terze parti**

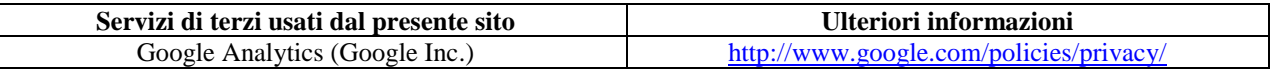

Il Sito utilizza Google Analytics, un servizio di analisi del traffico web fornito da Google, Inc. ("Google"). Questo servizio viene utilizzato per raccogliere dati statistici che ci consentono di migliorare l'esperienza degli utenti del sito web. Google Analytics utilizza i "cookie" per raccogliere e analizzare informazioni relative alle modalità di interazione degli utenti con il sito web in forma aggregata (ad esempio pagine più visitate, provenienza geografica dei visitatori ecc). Google archivia le informazioni raccolte su propri server negli Stati Uniti. I dati generati da Google Analytics sono conservati da Google così come indicato nella Informativa

reperibile al seguente link <https://support.google.com/analytics/answer/6004245?hl=it>

Per consultare l'informativa privacy di Google Inc., titolare autonomo del trattamento dei dati relativi al servizio Google Analytics, si rinvia al sito Internet <http://www.google.com/intl/it/policies/privacy> L'utente può disattivare Google Analytics installando sul proprio browser il il componente aggiuntivo di opt-out fornito da Google: <https://tools.google.com/dlpage/gaoptout>

# **Cookie di profilazione**

Salumificio Gianferrari F.lli snc non utilizza cookie di profilazione

## **Come posso controllare e cancellare i Cookie?**

La maggior parte dei browser accetta i cookie, ma tu puoi solitamente modificare le impostazioni del browser in modo da rifiutare i cookie, disabilitare quelli esistenti o semplicemente essere informato quando un nuovo cookie viene inviato al tuo device. Fai attenzione che, se tu rifiuti o disabiliti i cookie, alcune delle funzionalità del sito web possono andare perse. Se usi dispositivi diversi tra di loro per visualizzare e accedere al sito web, come computer, smartphone, tablet, ecc., dovresti assicurarti che ciascun browser su ciascun dispositivo sia regolato secondo le tue preferenze relative ai cookie. Ad esempio, puoi trovare informazione su come farlo nei browser che usi : ( si allegano link di alcuni fra i più usati )

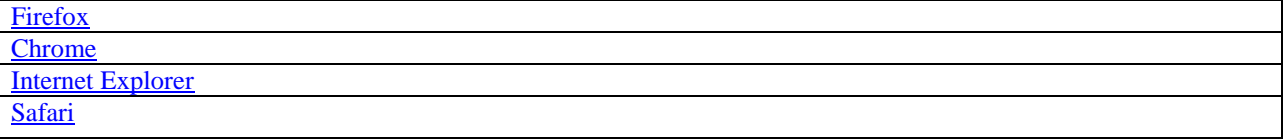